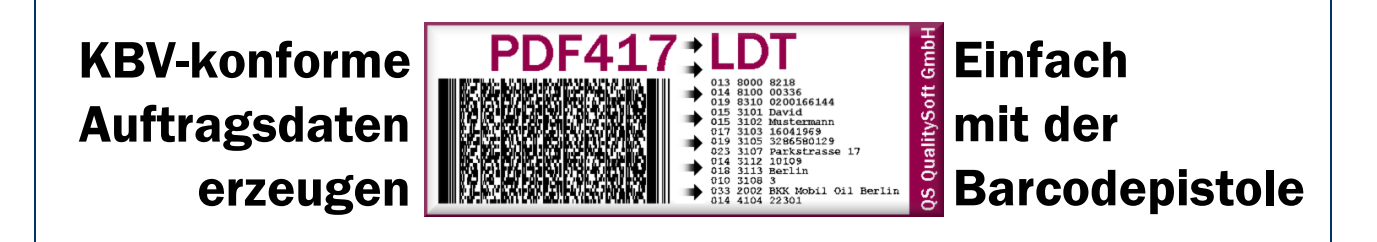

**Mit der Software LDTausPDF können Sie die Auftrags- und Abrechnungsdaten auf Überweisungsscheinen ohne einen einzigen Tastendruck erfassen. Einzige Voraussetzung: Der normierte, zweidimensionale PDF417 Barcode muss auf dem Überweisungsschein aufgedruckt sein.**

### Wie funktioniert's

Mit einer PDF417 kompatiblen Barcodepistole werden Tagesnummer-Barcode und PDF417 Barcode eingelesen. Die so erfassten Daten werden vollautomatisch aufbereitet und im Standard-LDT Datenformat als "Elektronische Überweisung" an das Folgesystem weitergereicht.

Schnell und ohne Tipparbeit werden auf diese Weise automatisch die folgenden Daten erfasst:

- **Patientenname, Geburtsdatum und Adresse**
- **Abrechnungsdaten wie Versichertennummer und Kassendaten**
- BSNR und LANR des Einsenders
- Alle Daten der Scheinarten Muster 10 und Muster 10A (LG)
- Anforderungen für Laborgemeinschaften (Muster 10A)

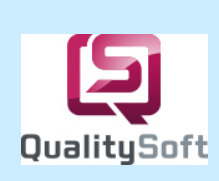

**LDTausPDF** ist ein Produkt von **QS QualitySoft GmbH**, dem Hersteller der Erkennungssoftware **QS-Barcode, QS-DocumentAssembler, bcTester, bcWebCam** und des Belegerfassungssystems **QS-Beleg.**

Testen Sie Ihre Barcodes mit unserem kostenfreien **bcTester.**

**Besuchen Sie uns im Internet: http://www.qualitysoft.de**

QS QualitySoft GmbH – Ansprechpartner: Ayhan Tiryaki Tempowerkring 21a - 21079 Hamburg Tel.: (040) 790 100 40 - http://www.qualitysoft.de

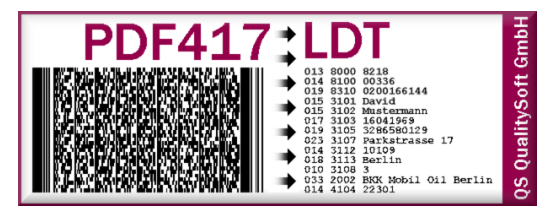

# Scheine lesen, kein Problem mit PDF417 Barcode

**Ersparen Sie sich die zeitintensive und Nerven raubende Erfassungsarbeit der Auftragsdaten. Die Software LDTausPDFliest die auf die Überweisungsscheine gedruckten zweidimensionalen PDF417 Barcodes. In diesem Barcode sind alle erforderlichen Daten zur Abrechnung enthalten. Und es schleicht sich auf diese Weise kein einziger Tippfehler ein!**

## Ablauf

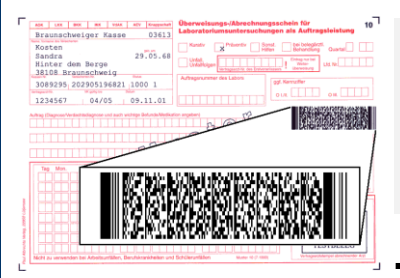

#### *1. Formular-Eingang*

Überweisungsscheine mit PDF417 Barcode Bedruckung wie abgebildet sollen erfasst werden. Statt wie bisher die Daten des Versichertenkopfes zu tippen oder zu scannen, wird nun auf die Daten im Barcode zugegriffen!

#### *2. Erfassung mit Barcode-Pistole*

Mit einer handelsüblichen Barcodepistole wird der PDF417 2D-Barcode gelesen. Zusätzlich wird in diesem Arbeitsschritt die Auftrags- bzw. Labortagesnummer aus herkömmlichen linearen Barcodes gelesen.

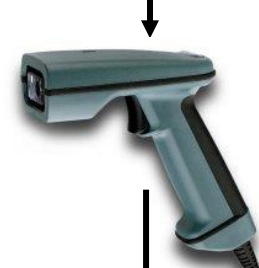

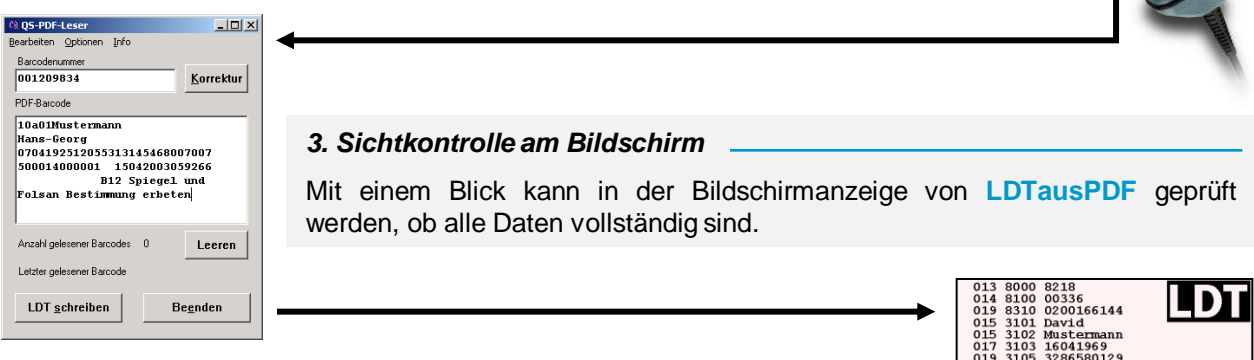

#### *4. Weitergabe der Daten*

Ohne weitere Verarbeitungsschritte werden die Daten automatisch weitergeleitet. Dabei kommt LDT als Datentransfer-Standard zum Einsatz.

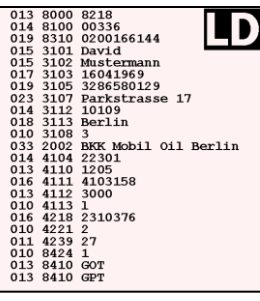

QS QualitySoft GmbH – Ansprechpartner: Ayhan Tiryaki Tempowerkring 21a - 21079 Hamburg Tel.: (040) 790 100 40 - http://www.qualitysoft.de